Calcul et techniques opératoires **Maintenant que tu as regardé la vidéo sur le blogue sur la technique de l'arbre à calcul pour l'addition, tu peux faire les exercices qui suivent. A tout moment tu peux revoir la vidéo pour t'aider !**  $\overline{0}$  $\overline{c}$  $\overline{3}$  $\overline{4}$  $\overline{5}$  $\mathbf{R}$ Voici LA TABLE D'ADDITION qui te permet  $\overline{0}$  $\overline{\mathbf{c}}$ de retrouver le plus vite possible les  $\Omega$  $\overline{1}$  $\overline{3}$  $\overline{6}$  $\overline{7}$  $\overline{8}$ résultats des calculs dont le résultat est  $\mathbf{1}$  $\overline{c}$  $\overline{3}$  $\overline{4}$  $\overline{7}$  $\mathbf{1}$ plus petit ou égal à 20.  $\overline{c}$  $\overline{\phantom{0}}$  $\overline{3}$  $\overline{4}$  $\overline{7}$  $\mathbf{8}$  $\mathsf{Q}$ C'est « **LE » tableau** qui recense les  $\overline{3}$  $\overline{4}$  $\overline{7}$  $12<sub>1</sub>$ résultats des ajouts de nos « cartes-nombres ».  $\overline{4}$  $\overline{4}$  $\overline{7}$  $\overline{7}$  $\overline{6}$  $\overline{7}$ **Cette case 12 est le résultat de 3 + 9.**  $\overline{7}$  $\overline{8}$ **Cette case 14 est le résultat de 6+8. Problème** : « Deux classes de CP de l'école partent en bus. Dans un bus, il y a 23 élèves et dans l'autre il y en a 39. Combien y a-t-il d'élèves en tout qui partent ? » ! Rappel !+ 39 = ? **« <sup>23</sup> plus <sup>39</sup> est égal à… »**

Je construis alors un arbre à calcul en décomposant chaque nombre en dizaines et en unités isolées. Et je calcule, en mettant ensemble « tous les dix » d'un côté et toutes les unités entières de l'autre. Si je peux fabriquer un nouveau dix avec l'ajout des unités isolées, je ne l'oublie pas !

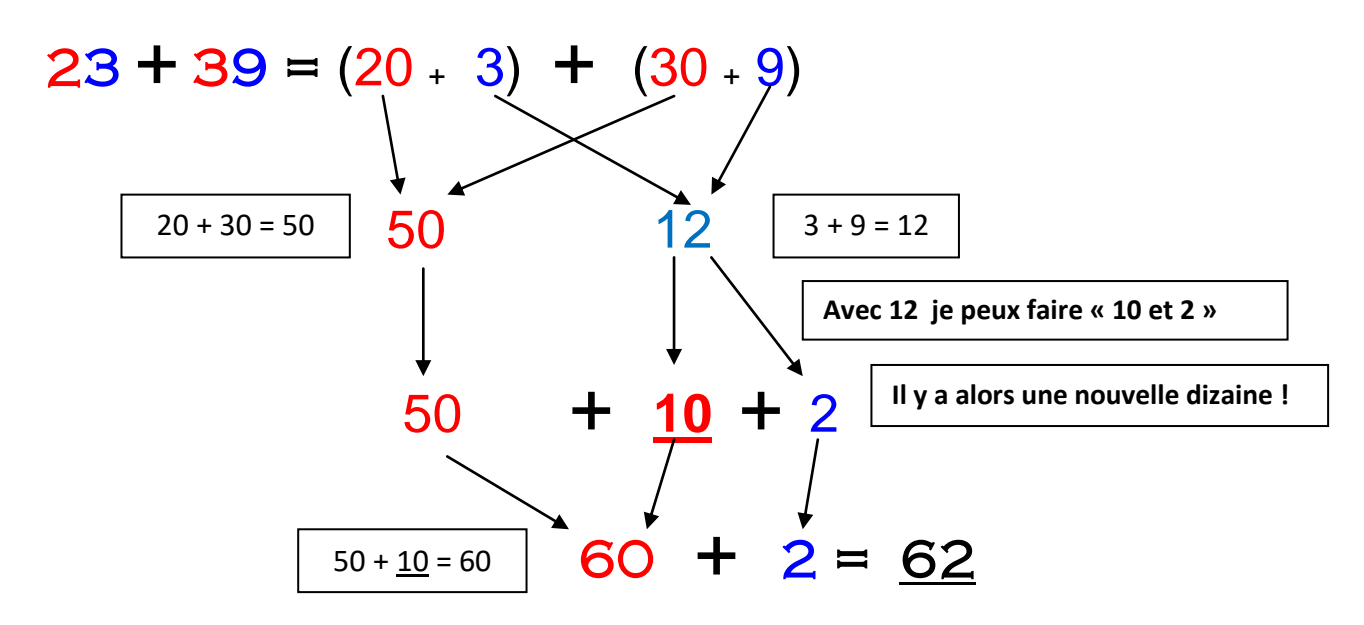

**Entraîne-toi alors à calculer en construisant l'arbre à calcul ! Utilise la table d'addition et la vidéo.**

 $14 + 35 =$ ;  $26 + 12 =$ ;  $39 + 14 =$ ;  $39 + 4 =$ ;  $6 + 23 =$ ;  $36 + 23 =$  $25 + 27 =$ ;  $35 + 25 =$ ;  $53 + 24 =$ ;  $72 + 19 =$ ;  $58 + 37 =$ ;  $25 + 75 =$  $37 + 37 =$ ;  $27 + 16 =$ ;  $16 + 16 =$ ;  $29 + 29 =$ ;  $17 + 61 =$ ;  $65 + 27 =$ ;  $85 + 19 =$